**Code No: 55007 Set No. Set No. Set No. Set No. Set No. Set No. Set No.** 

### **ENVIRONMENTAL IMPACT ASSESSMENT AND MANAGEMENT Objective Exam**

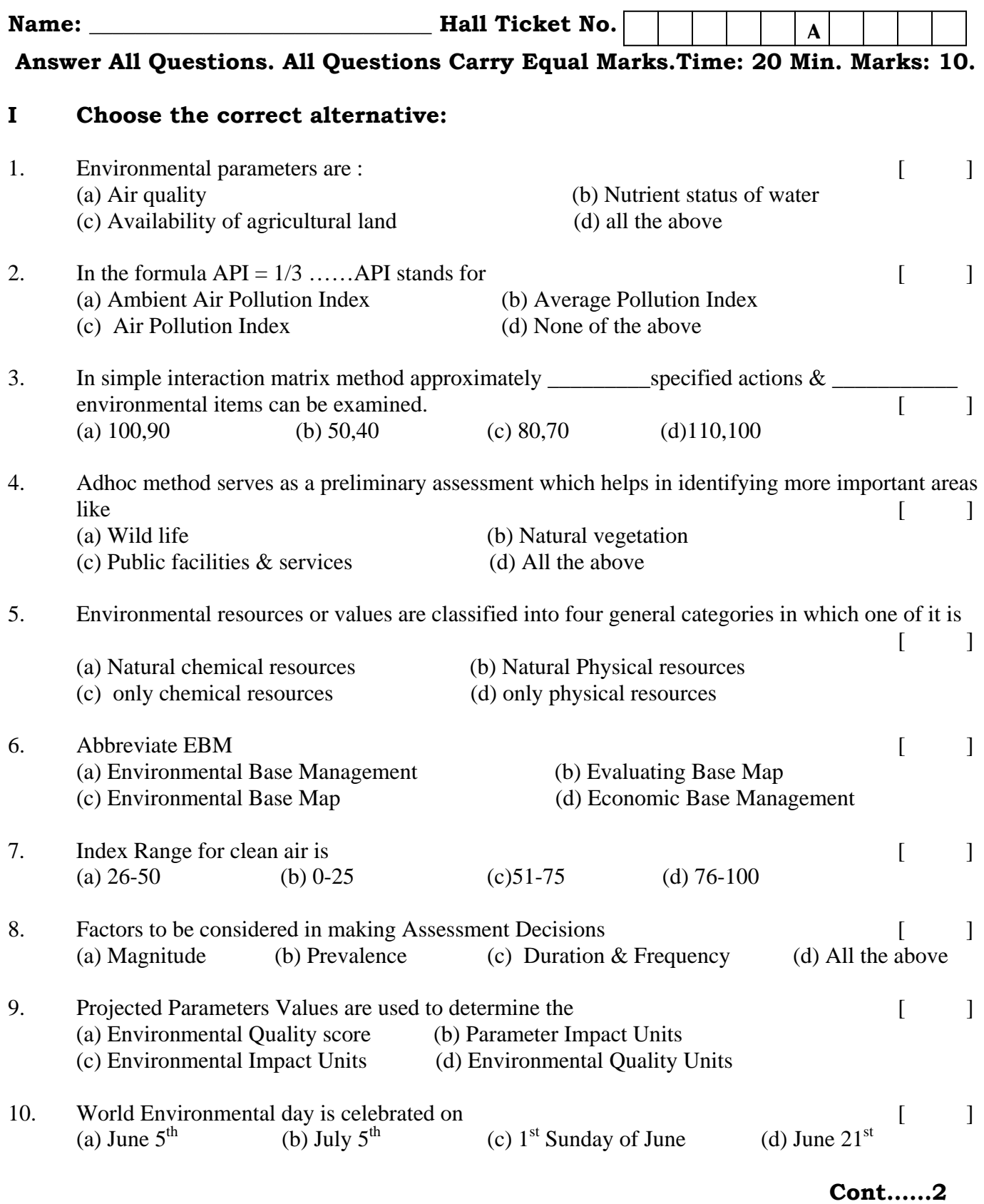

#### **Code No: 55007 :2: Set No. 1**

#### **II Fill in the blanks**

- 11. Abbreviate LCA \_\_\_\_\_\_\_\_\_\_\_\_\_\_\_\_\_\_\_\_\_
- 12. The EIA procedure identifies the possible positive and negative impacts to the environment resulting from a proposed project. These impacts are identified over both \_\_\_\_\_\_\_\_\_\_\_\_\_\_& \_\_\_\_\_\_\_\_\_\_\_\_\_\_\_\_\_\_.time frame
- 13. Mention any two objectives of environmental impact assessment \_\_\_\_\_\_\_\_\_\_\_\_\_\_
- [14. At the heart of GIS is a database which may contain multiple \\_\\_\\_\\_\\_\\_\\_\\_\\_\\_\\_\\_\\_\\_\\_of data for the](https://www.injntu.com/)  same area.
- 15. A commonly cited generalized upper limit of permissible or tolerate soil is about \_\_\_\_\_\_\_\_\_\_\_\_\_ ton/ha/yr.
- 16. Solid lines indicate the arithmetic mean while the diameter line indicates \_\_\_\_\_\_\_\_\_ % confidence limit.
- 17.  $\frac{1}{2}$   $\frac{1}{2}$   $\frac{1}{2}$   $\frac{1}{2}$   $\frac{1}{2}$   $\frac{1}{2}$   $\frac{1}{2}$  can be used to delineate potential impacts on the soil and geological environmentals.
- 18. Aquifer characteristics sometimes known as
- 19. GIS can be used to develop empirical relationships between resource loss  $\&$
- 20. The soil and geological environments are typically associated with the \_\_\_\_\_\_\_\_\_\_\_\_\_\_\_

**Code No: 55007 Set No. Set No. Set No. Set No. Set No. Set No. Set No. Set No. Set No. Set No. Set No. Set No. Set No. Set No. Set No. Set No. Set No. Set No. Set No. Set No. Set No** 

### **ENVIRONMENTAL IMPACT ASSESSMENT AND MANAGEMENT Objective Exam**

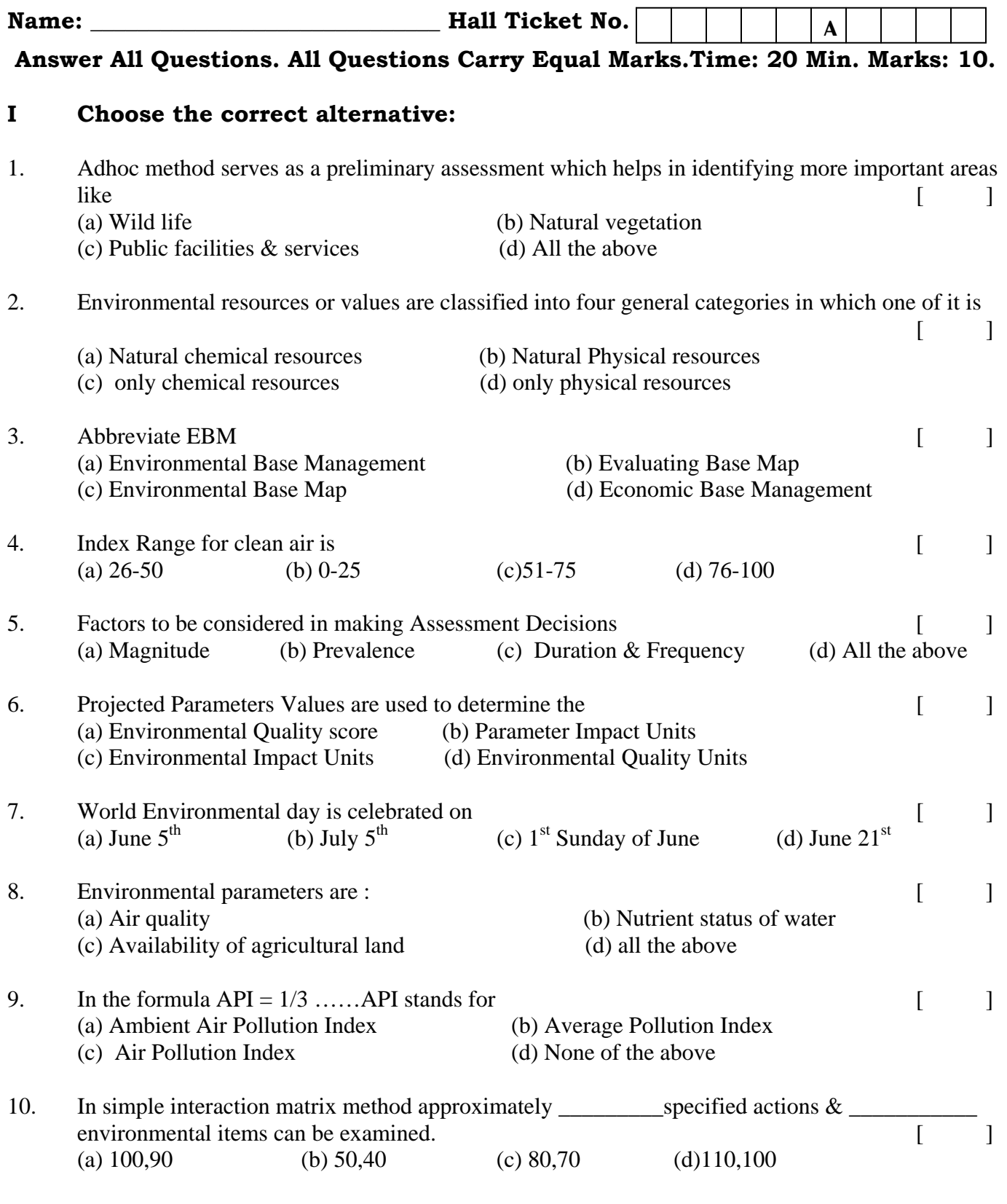

**Cont……2** 

#### **Code No: 55007 :2: Set No. 2**

#### **II Fill in the blanks**

- [11. At the heart of GIS is a database which may contain multiple \\_\\_\\_\\_\\_\\_\\_\\_\\_\\_\\_\\_\\_\\_\\_of data for the](https://www.injntu.com/)  same area.
- 12. A commonly cited generalized upper limit of permissible or tolerate soil is about \_\_\_\_\_\_\_\_\_\_\_\_\_ ton/ha/yr.
- 13. Solid lines indicate the arithmetic mean while the diameter line indicates \_\_\_\_\_\_\_\_\_ % confidence limit.
- 14.  $\frac{1}{2}$   $\frac{1}{2}$   $\frac{1}{2}$   $\frac{1}{2}$   $\frac{1}{2}$   $\frac{1}{2}$   $\frac{1}{2}$  can be used to delineate potential impacts on the soil and geological environmentals.

15. Aquifer characteristics sometimes known as \_\_\_\_\_\_\_\_\_\_\_\_\_\_\_\_\_\_\_\_\_\_\_\_\_\_\_\_\_\_\_\_\_

- 16. GIS can be used to develop empirical relationships between resource loss  $\&$
- 17. The soil and geological environments are typically associated with the \_\_\_\_\_\_\_\_\_\_\_\_\_\_\_
- 18. Abbreviate LCA \_\_\_\_\_\_\_\_\_\_\_\_\_\_\_\_\_\_\_\_\_
- 19. The EIA procedure identifies the possible positive and negative impacts to the environment resulting from a proposed project. These impacts are identified over both \_\_\_\_\_\_\_\_\_\_\_\_\_\_\_& \_\_\_\_\_\_\_\_\_\_\_\_\_\_\_\_\_\_.time frame
- 20. Mention any two objectives of environmental impact assessment \_\_\_\_\_\_\_\_\_\_\_\_\_\_

**Code No: 55007 Set No. Set No. Set No. Set No. Set No. Set No. Set No. Set No. Set No. Set No. Set No. Set No. Set No. Set No. Set No. Set No. Set No. Set No. Set No. Set No. Set No** 

### **ENVIRONMENTAL IMPACT ASSESSMENT AND MANAGEMENT Objective Exam**

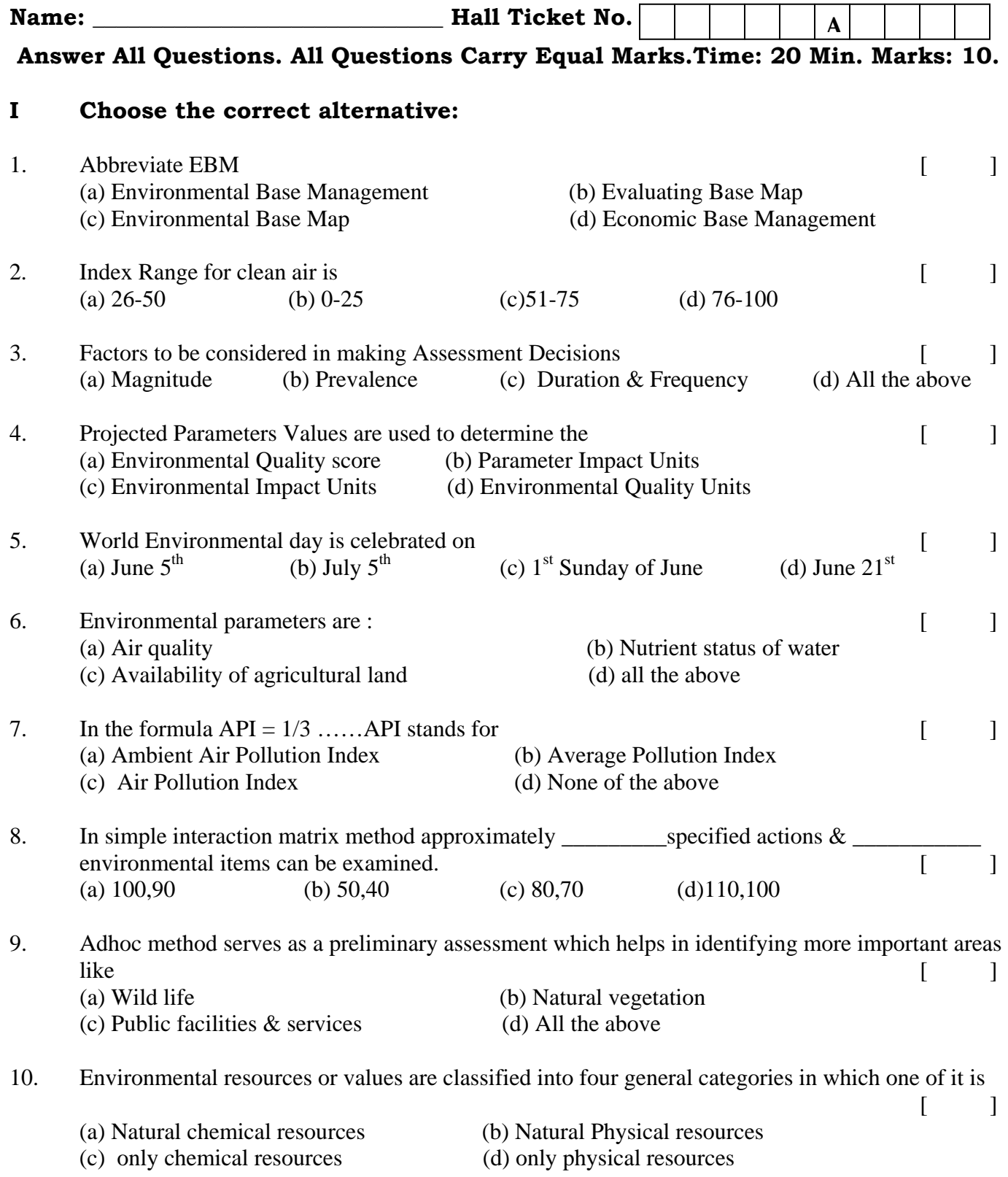

**Cont……2** 

#### **Code No: 55007 :2: Set No. 3**

#### **II Fill in the blanks**

- 11. Solid lines indicate the arithmetic mean while the diameter line indicates \_\_\_\_\_\_\_\_\_ % confidence limit.
- 12.  $\frac{12}{2}$   $\frac{12}{2}$   $\frac{12}{2$ environmentals.
- 13. Aquifer characteristics sometimes known as \_\_\_\_\_\_\_\_\_\_\_\_\_\_\_\_\_\_\_\_\_\_\_\_\_\_\_\_\_\_\_\_\_
- 14. GIS can be used to develop empirical relationships between resource loss  $\&$
- 15. The soil and geological environments are typically associated with the
- 16. Abbreviate LCA \_\_\_\_\_\_\_\_\_\_\_\_\_\_\_\_\_\_\_\_\_
- 17. The EIA procedure identifies the possible positive and negative impacts to the environment resulting from a proposed project. These impacts are identified over both  $\&$ \_\_\_\_\_\_\_\_\_\_\_\_\_\_\_\_\_\_.time frame
- 18. Mention any two objectives of environmental impact assessment \_\_\_\_\_\_\_\_\_\_\_\_\_\_
- [19. At the heart of GIS is a database which may contain multiple \\_\\_\\_\\_\\_\\_\\_\\_\\_\\_\\_\\_\\_\\_\\_of data for the](https://www.injntu.com/)  same area.
- 20. A commonly cited generalized upper limit of permissible or tolerate soil is about \_\_\_\_\_\_\_\_\_\_\_\_\_ ton/ha/yr.

**Code No: 55007 Set No. Set No. Set No. Set No. Set No. Set No. Set No. Set No. Set No. Set No. Set No. Set No. Set No. Set No. Set No. Set No. Set No. Set No. Set No. Set No. Set No** 

### **ENVIRONMENTAL IMPACT ASSESSMENT AND MANAGEMENT Objective Exam**

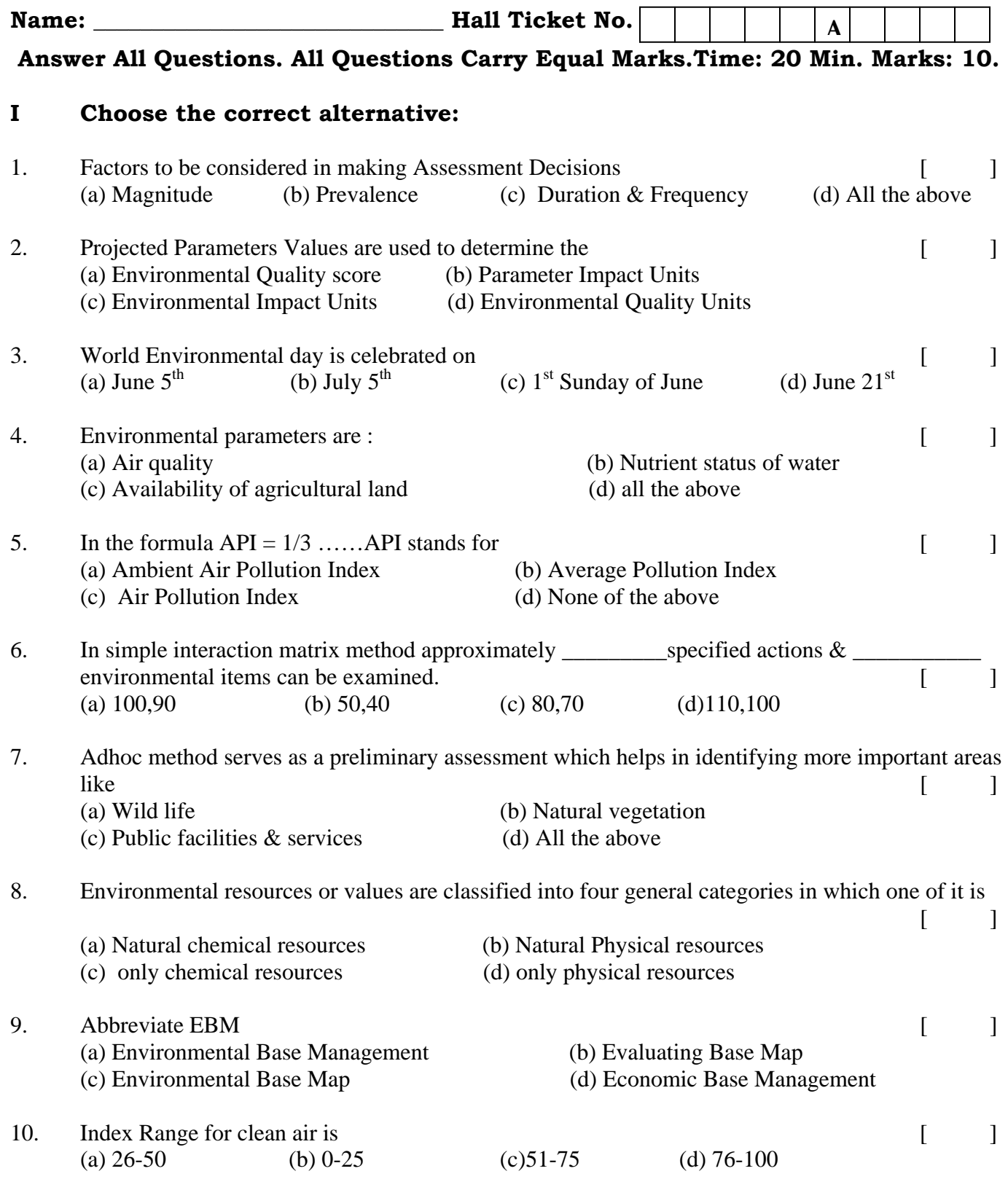

**Cont……2** 

#### **Code No: 55007 :2: Set No. 4**

#### **II Fill in the blanks**

11. Aquifer characteristics sometimes known as

12. GIS can be used to develop empirical relationships between resource loss  $\&$ 

13. The soil and geological environments are typically associated with the \_\_\_\_\_\_\_\_\_\_\_\_\_\_\_

14. Abbreviate LCA \_\_\_\_\_\_\_\_\_\_\_\_\_\_\_\_\_\_\_\_\_

15. The EIA procedure identifies the possible positive and negative impacts to the environment resulting from a proposed project. These impacts are identified over both \_\_\_\_\_\_\_\_\_\_\_\_\_\_\_\_& \_\_\_\_\_\_\_\_\_\_\_\_\_\_\_\_\_\_.time frame

16. Mention any two objectives of environmental impact assessment \_\_\_\_\_\_\_\_\_\_\_\_\_\_

- [17. At the heart of GIS is a database which may contain multiple \\_\\_\\_\\_\\_\\_\\_\\_\\_\\_\\_\\_\\_\\_\\_of data for the](https://www.injntu.com/)  same area.
- 18. A commonly cited generalized upper limit of permissible or tolerate soil is about \_\_\_\_\_\_\_\_\_\_\_\_\_ ton/ha/yr.
- 19. Solid lines indicate the arithmetic mean while the diameter line indicates \_\_\_\_\_\_\_\_\_ % confidence limit.
- 20.  $\frac{20}{\sqrt{1-\frac{1}{2}}}\$   $\frac{20}{\sqrt{1-\frac{1}{2}}}\$  can be used to delineate potential impacts on the soil and geological environmentals.